## **Zadanie: SUM Sumowanie**

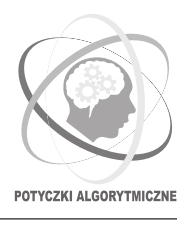

## **PA 2017, runda finałowa. Dostępna pamięć: 256 MB. Limit czasu: 1 s.** *17.12.2017*

Twoje zadanie jest proste – masz dodać do siebie dwie liczby! Niestety, ponieważ na tym konkursie byłoby ono zbyt proste, musimy je nieco utrudnić.

Na potrzeby tych zawodów (i tylko na ich potrzeby) stworzyliśmy nowy, innowacyjny język skryptowy *PAScript*, którego głównym zastosowaniem jest męczenie finalistów Potyczek Algorytmicznych. Skrypt składa się z *k* wierszy; *i*-ty jego wiersz zawiera dwa niepuste słowa *a<sup>i</sup> , b<sup>i</sup>* złożone z drukowalnych znaków ASCII (o numerach od 33 do 126). Interpreter naszego języka pobiera z wejścia słowo *s*, a następnie wykonuje następujący pseudokod:

```
while true:
  foundReplacement = false
  for i = 1, 2, ..., k:
    if a(i) jest podsłowem s:
      zastąp najwcześniejsze wystąpienie a(i) przez b(i)
      foundReplacement = true
      break
  if not foundReplacement:
    break
print(s)
```
Twoim zadaniem jest znaleźć efektywny skrypt potrafiący dodawać do siebie liczby binarne. Wejściem do Twojego skryptu będzie napis postaci liczba binarna + liczba binarna, bez spacji ani zer wiodących w zapisie liczb. Przykładowym poprawnym wejściem skryptu jest 10001+1001. Liczby na wejściu są całkowite nieujemne. Długość wejścia nie przekroczy 100 znaków.

Twój skrypt dla każdego takiego napisu powinien wypisać sumę tych liczb, również w postaci binarnej i bez zer wiodących. Dla powyższego przykładu, poprawnym wynikiem będzie 11010.

Twój skrypt musi być również odpowiednio krótki i efektywny. Dokładniej, musi spełniać następujące warunki:

- $k \leq 50$  (skrypt nie może mieć więcej niż 50 reguł);
- $1 \leq |a_i|, |b_i| \leq 8$  (żadne słowo w skrypcie nie może być puste ani mieć więcej niż 8 znaków);
- Na każdym wejściu o długości maksymalnie 100 znaków interpreter wykona zewnętrzną pętlę maksymalnie 100 000 razy oraz w trakcie wykonania długość napisu *s* nie przekroczy 2017 znaków.

## **Wyjście**

Pierwszy wiersz wejścia powinien zawierać pojedynczą liczbę całkowitą *k* (1 ≤ *k* ≤ 50) – liczbę reguł w skrypcie. Każdy z kolejnych *k* wierszy powinien składać się z dwóch niepustych słów *a<sup>i</sup> , b<sup>i</sup>* oddzielonych pojedynczym odstępem. Wiersze te powinny opisywać kolejne reguły skryptu.

## **Przykład**

Przykładowe wyjście w poprawnym formacie:

6

- $000$
- 01 1 10 1
- 11 1
- 0 NIE
- 1 TAK

**Uwaga:** wypisany program nie rozwiązuje powyższego zadania; pokazuje tylko format wyjścia. Skrypt ten dla napisu złożonego z zer i jedynek stwierdza, czy na wejściu podano co najmniej jedną jedynkę.